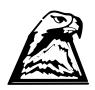

## GLADSTONE PARK SECONDARY COLLEGE VCE Software Development Units 3 and 4 2012

Prepared by Mr. McGlade

- 1. What is the purpose of the Problem Solving Methodology and the stages of the PSM?
- 2. What are the four components of an information system?
- 3. What is a Software Requirements Specification used for?
- 4. What is the difference between functional and non-functional requirements of a solution?
- 5. List four common constraints on solutions.
- 6. What are the benefits in determining the evaluation criteria for a software solution during the design stage?
- 7. What advantages are there in using coding conventions for the naming of program elements?
- 8. What is validation?
- 9. What advantages are there in compiling test data during the design stage?
- 10. What possible consequences are there in evaluating a software solution too early?
- 11. What is the difference between qualitative and quantitative data?
- 12. Give three examples of constraints that can be placed on a solution.
- 13. What is meant by the term 'portability'?
- 14. What is a focus group and who would be included in such a group?
- 15. What is a SRS / Define what an SRS is?
- 16. Why is a kilobyte equal to 1024 bytes and not 1000 bytes?
- 17. List two ways in which the speed of a CPU can be measured.
- 18. What is the difference between screen size and screen resolution?
- 19. Define the term 'bandwidth'
- 20. What is a protocol?
- 21. What is a VPN?
- 22. What is the advantage of using a VPN?
- 23. What is UML?
- 24. What is a use case diagram?
- 25. Give two examples of possible actors in a use case diagram?
- 26. In what ways is a DFD different from a use case diagram?
- 27. What are the main advantages of a context diagram over a DFD?
- 28. Explain in your own words what an IDE is.
- 29. What is DirectX and where is it used?
- 30. What is the difference between a function and a subroutine?

For the holidays you are to complete the video tutorials which you will find on the P;/ under the 'Year 12 Software Development / Orientation folder'. You are to save these to a USB and take this home and complete ALL of these in separate files for yourself to be able to reference whilst completing tasks and SAC's next year. This will actually help you quite a lot so make sure that you watch every one of them and complete every single one as well.

Visual Basic Express can be downloaded from the P:\ICT\12\_SoftwareDevelopment\Orientation